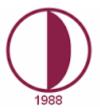

# Near East university

Faculty of Economics and Administrative Sciences

CIS 242 (Animation Techniques), course outline

| Classroom: Faculty Building, CIS Lab |                          | Course schedule:                   |                                |  |  |
|--------------------------------------|--------------------------|------------------------------------|--------------------------------|--|--|
| Instructor: Sahar SHOKOUHI TABRIZI   |                          | Office hours: Check the time table |                                |  |  |
| Email: sahar.shokouhi@neu.edu.tr     |                          |                                    |                                |  |  |
| Prerequisites: CIS 132               | Semester: Fall /Spring   |                                    | Course Credit: 3               |  |  |
| Language of Education: English       | Type of Course: Elective |                                    | Level of Course: undergraduate |  |  |

### **Course objective:**

Introduction to Digital Animation teaches students the fundamental principles of working in 2D digital software with an emphasis on animation, story, sound, timing and execution. Students will learn how to transition from traditional hand-drawn animation techniques and creative processes into the digital realm. Production-flow, scheduling and pipeline will be integral to the understanding of how these principles work together in a creative project.

## **Course Objectives:**

- Introduction to Flash CS5 and Photoshop programs
- Understand drawing and moving basic shapes
- Understand working with fonts and texts
- Understand working with layers and timelines
- Introduction to create frame-by-frame animation

# **Tentative Syllabus**

| Week | Торіс                                              |
|------|----------------------------------------------------|
| 1    | Introduction to Flash                              |
| 2    | Getting to Know Flash, Drawing Basic Shapes        |
| 3    | Introduction to Photoshop                          |
| 4    | Working with palette and icons                     |
| 5    | Moving Beyond Basic Shapes                         |
| 6    | Working with Layers and the Timeline               |
| 7    | Working with External Images and the Library Panel |
| 8    | Revision                                           |
| 9    | Mid-Term Exam                                      |
| 10   | Working with Text and Fonts                        |
| 11   | Using Graphic Symbols                              |
| 12   | Creating Frame-by-Frame Animations                 |
| 13   | Revision                                           |
| 14   | Final Exam                                         |

#### **Course Assessment:**

Grades in this course will be assigned according to the following criteria:

| Class participation         | 5%   |
|-----------------------------|------|
| Class activity(assignments) | 15%  |
| Mid-term Examination        | 35%  |
| Final Examination           | 45%  |
| Total                       | 100% |

References:

For legal notices, see http://help.adobe.com/en\_US/legalnotices/index.html.

UsingADOBE® FLASH® PROFESSIONAL CS5 & CS5.5 UsingADOBE<sup>®</sup> PHOTOSHOP<sup>®</sup> CS5